## **Bela - Feature #1683 Check how idle time is spent**

2016-05-09 03:32 PM - Giulio Moro

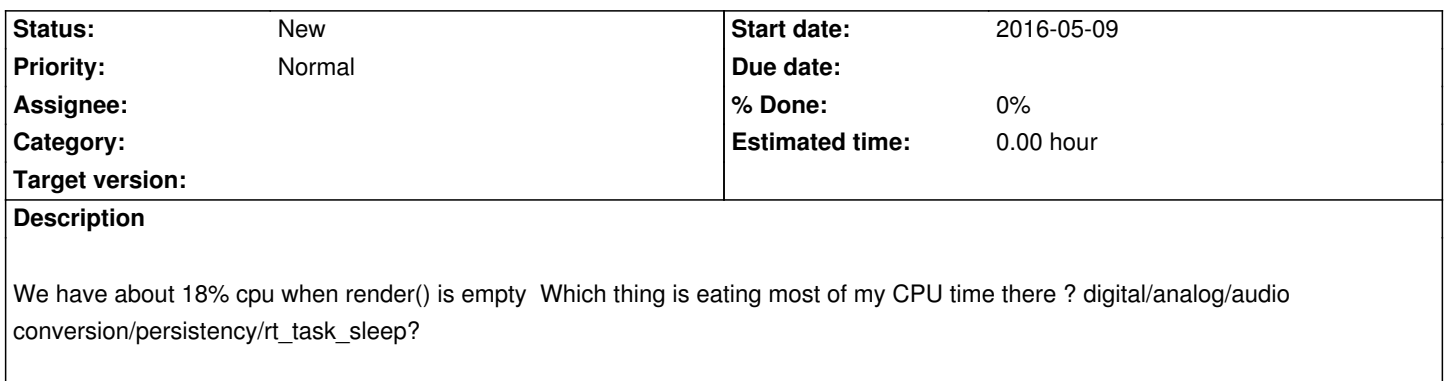